## **MITCalc**

MITCalc jest wielojęzycznym zestawem narzędzi używanych w codziennych obliczeniach z zakresu mechaniki, przemysłu i techniki. W pewny, precyzyjny, a przede wszystkim szybki sposób może poprowadzić użytkownika poprzez żmudny proces projektowania komponentów, pomóc rozwiązywać problemy techniczne, a wszystko to bez zaawansowanej wiedzy.

MITCalc wspomaga tworzenie wielu elementów, zarówno na etapie zarówno projektowania, jak i kontroli, takich jak zęby, pasy, przekładnie pasowe, belki, wałki, połączenia śrubowe, połączenia wałkowe, i wiele innych.

MITCalc posiada również szereg tabel materiałowych, porównawczych i decyzyjnych, umóżliwiających zarządzanie przeprowadzonymi procesami. Obliczenia mogą być wykonywane w jednostkach imperialnych, bądź metrycznych, i przeprowadzane zgodnie z normami ANSI, ISO, DIN, BS, CSN bądź japońskimi.

MITCalc to otwarty system oparty o Microsoft Excel, który pozwala nie tylko na wygodne modyfikowanie programu przez użytkownika, czy tworzenie rozszerzeń, ale również dzięki wzajemnemu połączeniu na przeprowadzanie skomplikowanych obliczeń.

Unikalna współpraca z wieloma systemami CAD, 2D (AutoCAD, AutoCAD LT, IntelliCAD, Ashlar Graphite, TurboCAD) i 3D (Autodesk Inventor, SolidWorks) umożliwia tworzenie odpowiednich szkiców bądź modeli 3D w przeciągu kilku sekund.

Oprogramowanie można licencjonować na zasadach OEM, zarówno całość, jak i wybrane pakiety. Pełna lista znajduje się na stronie **www.mitcalc.com**. Instalacja MITCalc obejmuje 30 dniową wersję próbną.

## **Wspierane systemy CAD:**

## **Systemy CAD 2D:**

Większość przeprowadzonych obliczeń można bezpośrednio wyeksportować do najważniejszych systemów CAD 2D. Wybierz pożądany system CAD z obliczeń, a następnie żądany widok (typ rzutowania), a rysunek zostanie zapisany bezpośrednio do systemu CAD z zachowaniem skali i systemu warstw.

Aktualnie wspierane systemy to: pliki DXF, AutoCAD (12-2008), AutoCAD LT (95-2008), IntelliCAD, Ashlar Graphite, TurboCAD. Projekt jest w pełni otwarty, zatem użytkownik może połączyć inne systemy CAD lub zdefiniować własne szablony rysunku w oparciu o uzyskane dane.

## Systemy CAD 3D:

Są one instalowane w formie wtyczek, zawierających odpowiednie modele parametryczne i interfejs między oprogramowaniem Excel a wybranym systemem CAD. Złożenie może zawierać pojedyncze komponenty, bądź całe ich grupy (podzłożenia). Na przykład, można wstawić jednocześnie w pełni asocjatywną przekładnię pasową, a wymiary wstawionego komponentu (podzłożenia) bądą zmieniać się automatycznie w przypadku późniejszego wprowadzenia parametrów.

Wspierane systemy:

**Autodesk Inventor** wer.: 5.3, 6.0, 7.0, 8.0, 9.0, 10.0, 11.0, 2008, 2009 i późniejsze **SolidWorks** wer.: 2001 Plus; 2003; 2004, 2005, 2006, 2007, 2008, 2009 i późniejsze

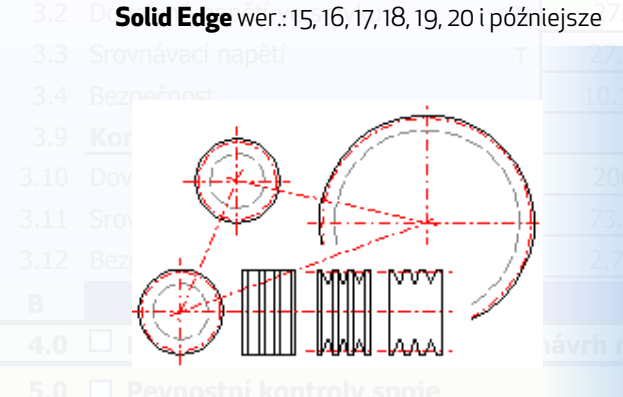

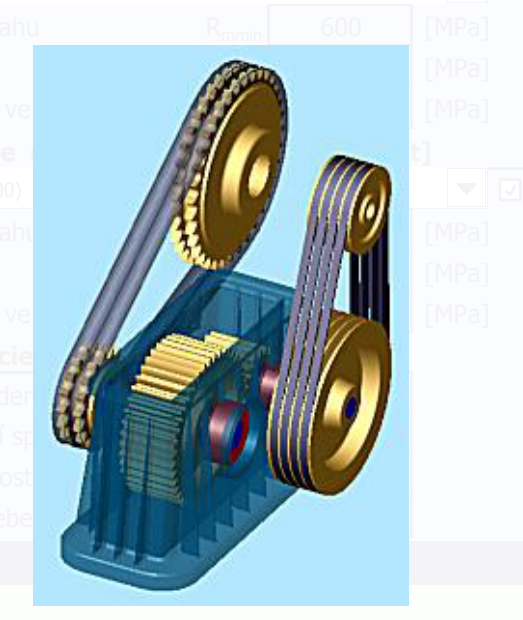

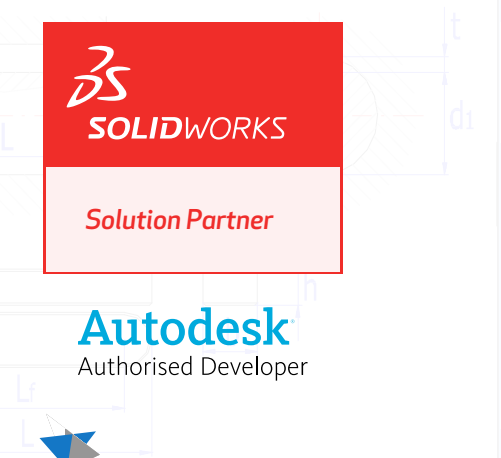

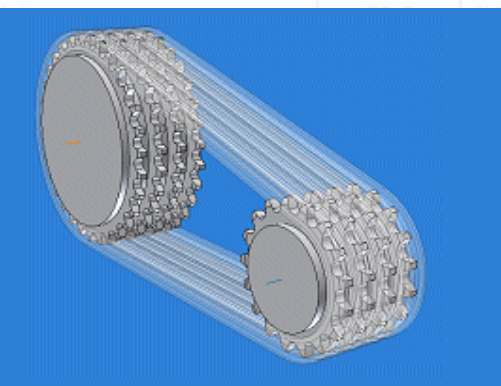

**SOLID EDGE** Voyager Program Certified Select Product